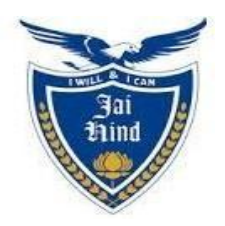

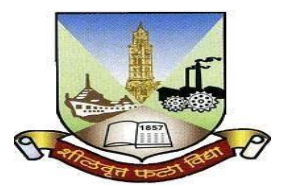

# **JAI HIND COLLEGE BASANTSING INSTITUTE OF SCIENCE &**

# **J.T. LALVANI COLLEGE OF COMMERCE (AUTONOMOUS)**

**"A" Road, Churchgate, Mumbai - 400 020, India.**

# **Affiliated to University of Mumbai**

Program : B.Voc

Proposed Course : Software Development

Semester III

**Credit Based Semester and Grading System (CBCS) with effect from the academic year 2022-23**

# S.Y.BVOC (Software Development)

# Academic year 2022-2023

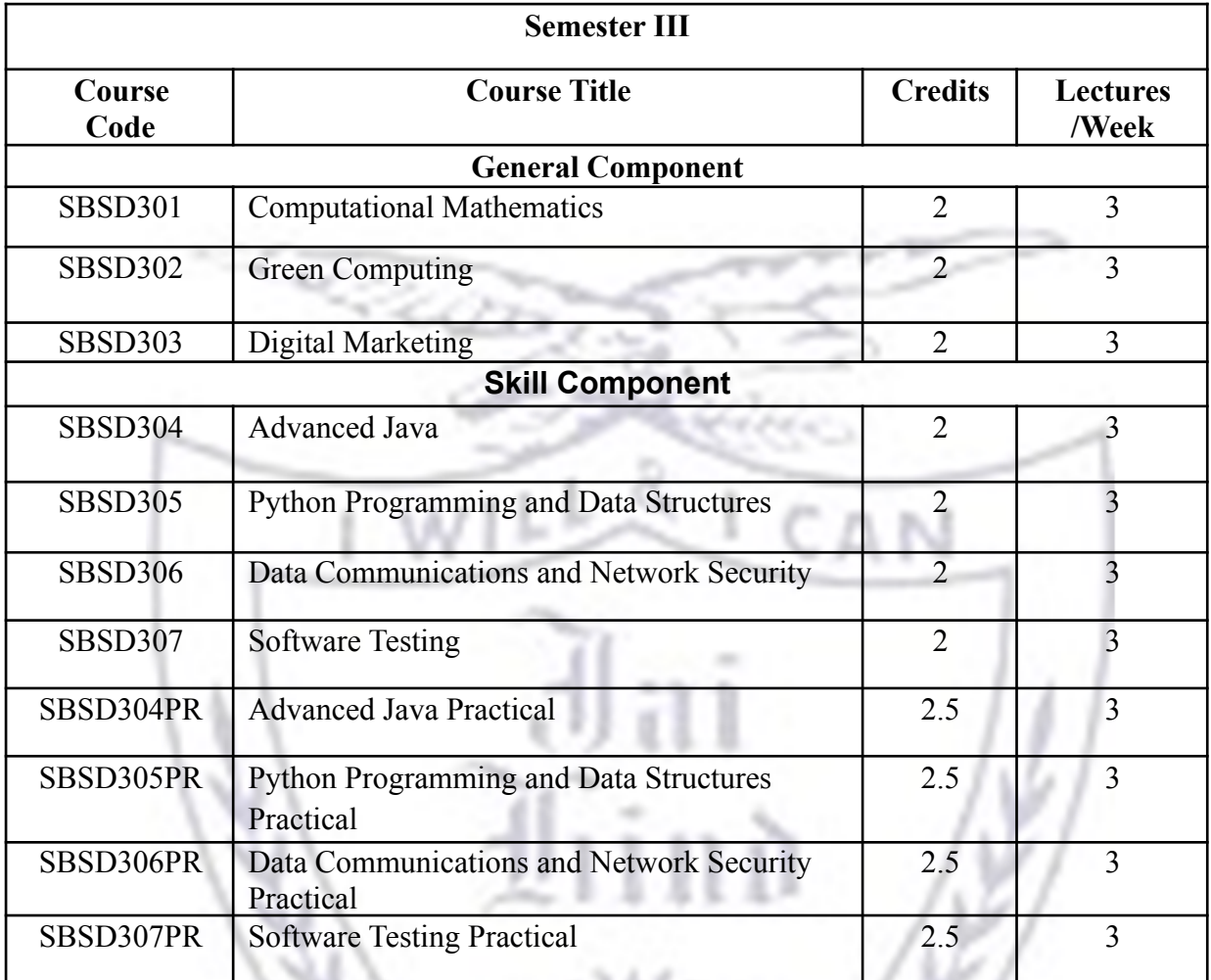

υ .

i

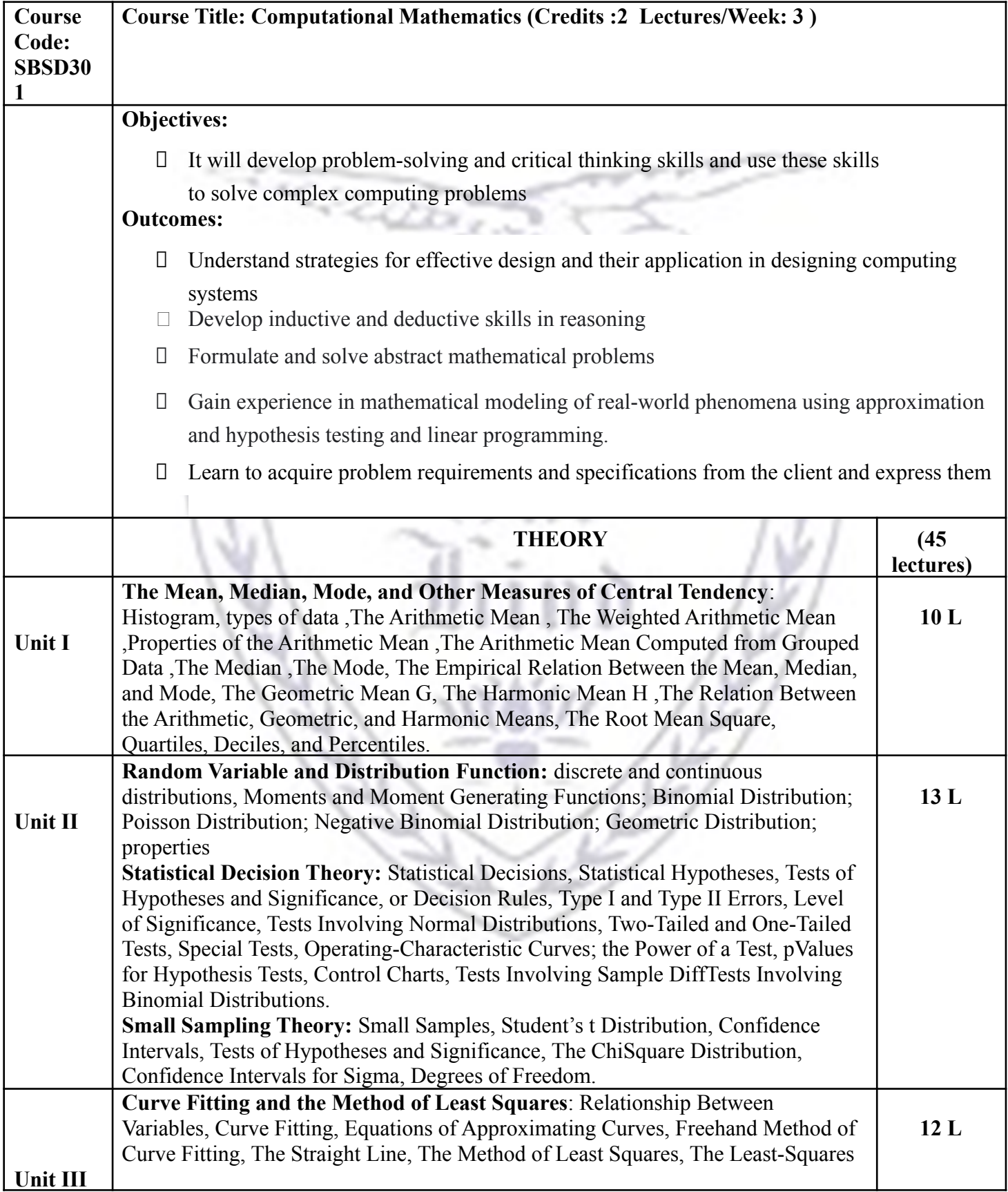

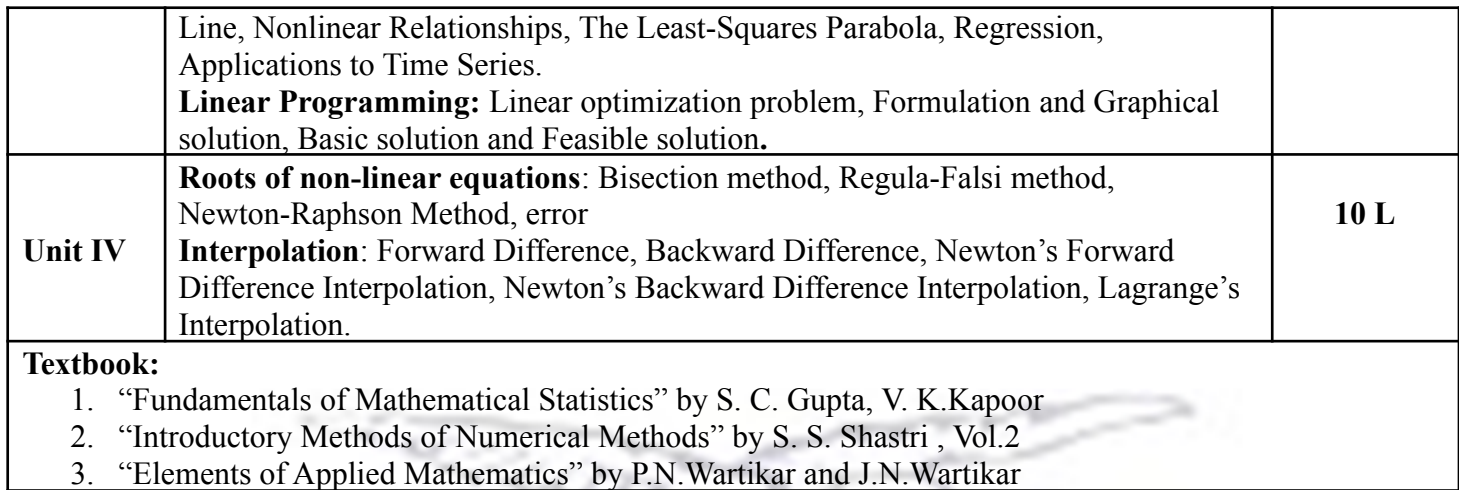

N

**Evaluation scheme for Theory courses**

**I. Continuous Assessment ( C.A.) - 40 Marks**

**(i) C.A.-I : Test – 20 Marks of 40 mins. duration**

**(ii) C.A.-II : Problem solving assignment- 20 Marks**

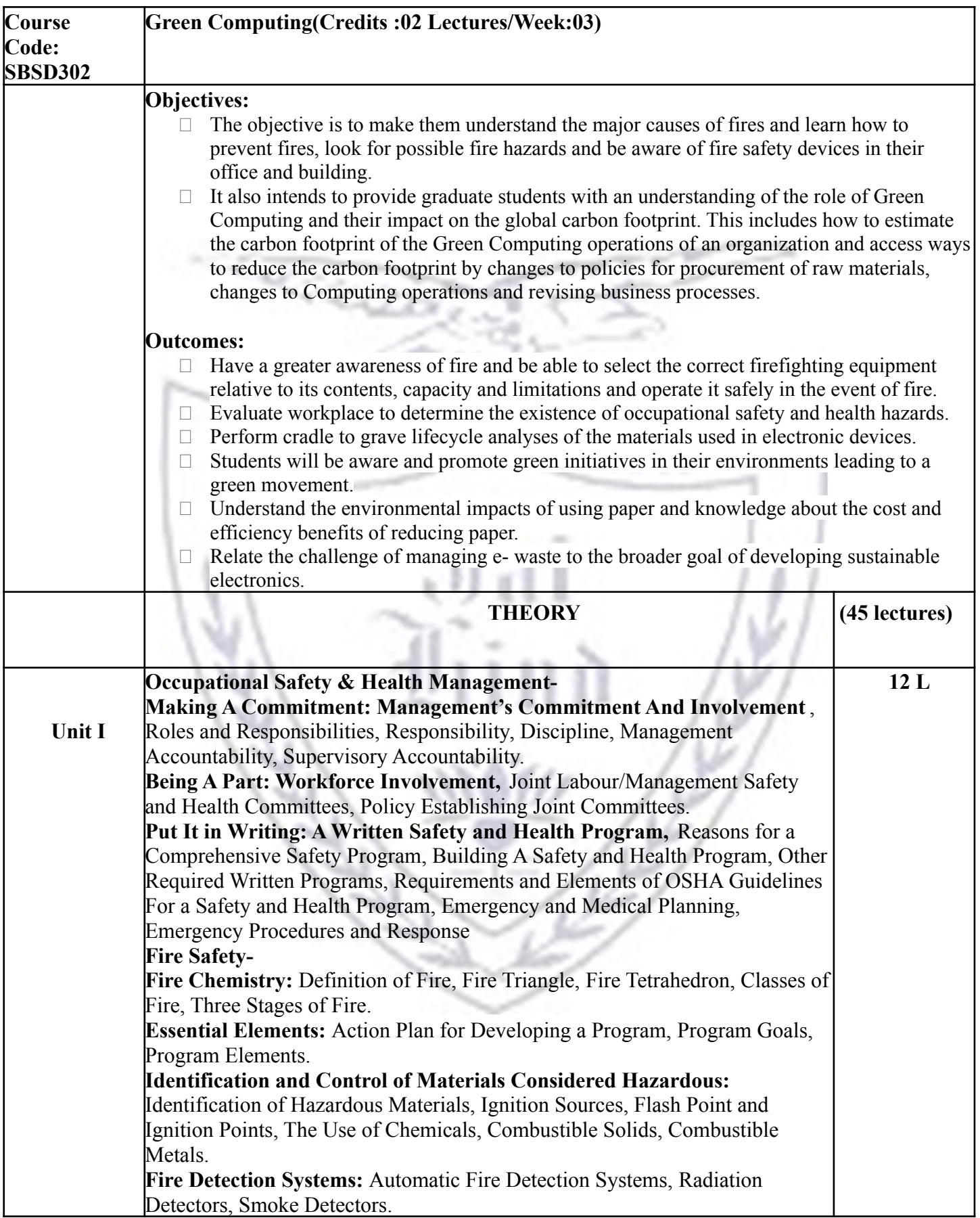

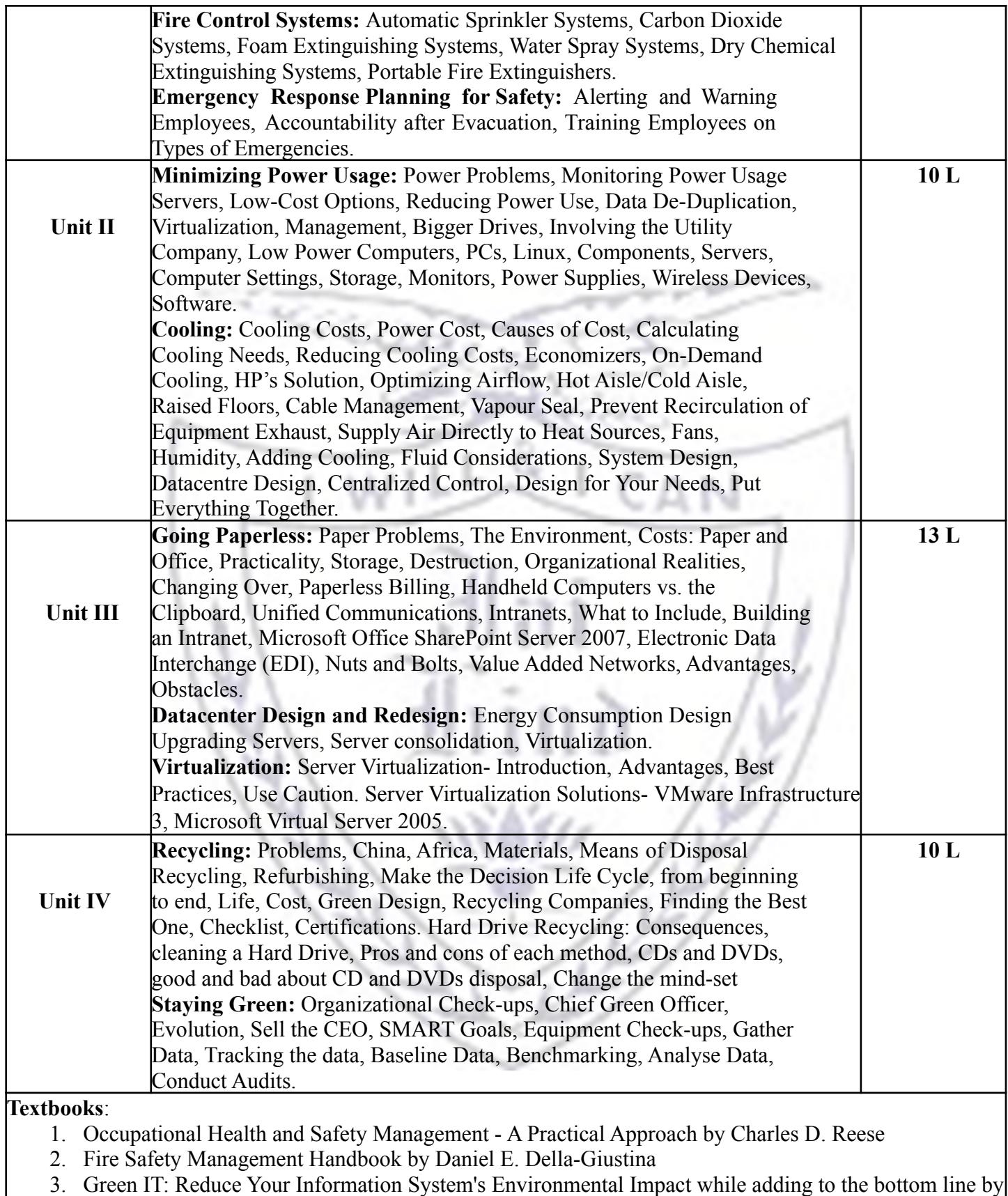

Toby Velte, Anthony Velte, Robert Elsenpeter

### **Evaluation Scheme**

### **I. Continuous Assessment ( C.A.) - 40 Marks**

- **(i) C.A.-I : Test 20 Marks of 40 mins. Duration**
- **(ii) C.A.-II :Project /Case Study 20 Marks**

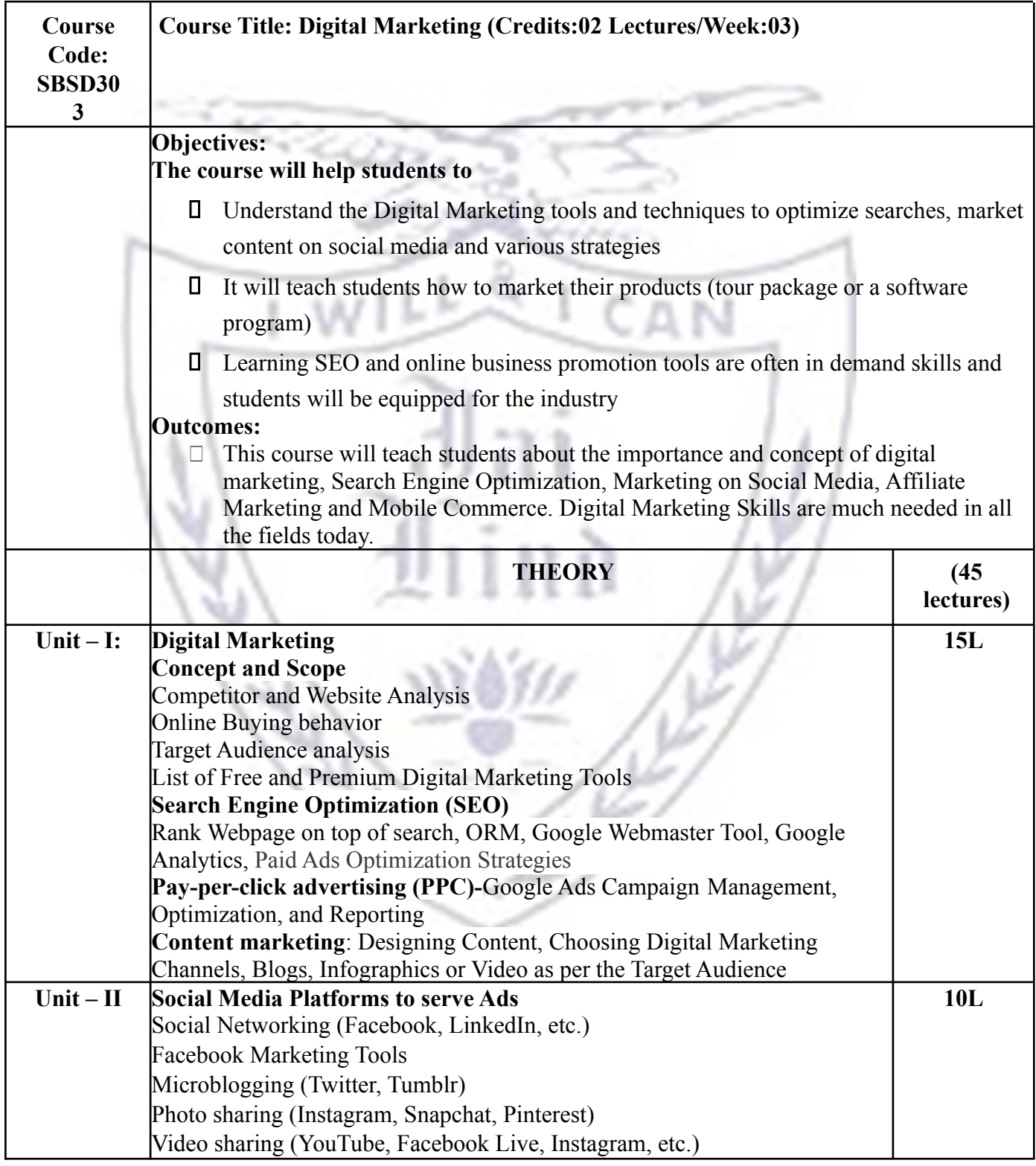

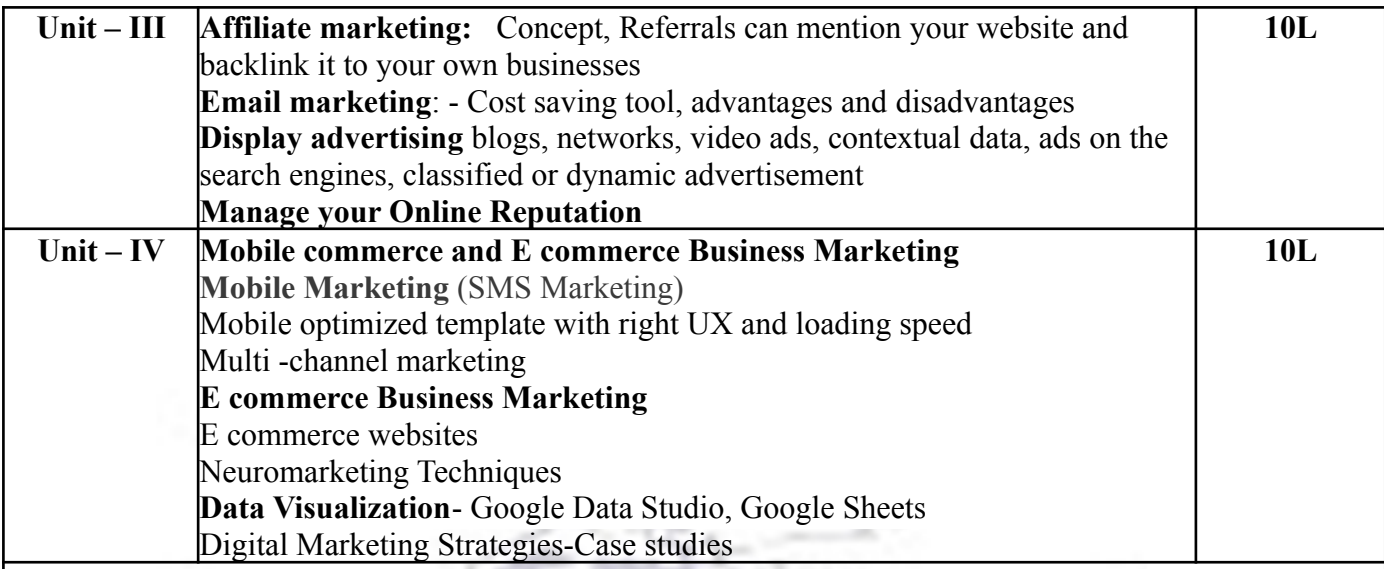

#### **Textbooks:**

- 1. Koontz, O'Donnell &Weihrich, (1980) *Management,* Tokyo: McGrawHill Inc
- 2. Robbins (16th ed) (1979). *Organizational Behavior*, New Delhi: Prentice-Hall of India.
- 3. Singh, D. (2001). *Emotional Intelligence at work*, Response Books, New Delhi: Sage Publication
- 4. Sissors, Jack Z., Surmanek, Jim. (1976). *Advertising Media Planning*: Crain books.
- 5. James R Adams. (1977). *Media Planning*: Business books.
- 6. D, Nidhi. (ed 2011). *E-Commerce Concepts and Applications*, Mumbai: International Book House Pvt Ltd.
- *7.* Whiteley, David. (2013). *E-Commerce Technologies and Applications,* London: McGraw Hill*.*

#### **Evaluation Scheme**

#### **[A] Evaluation scheme for Theory courses**

- **I. Continuous Assessment ( C.A.) 40 Marks**
- **i) C.A.-I : Test 20 Marks of 40 mins. duration**
- **ii) C.A.-II : Presentation- 20 Marks**

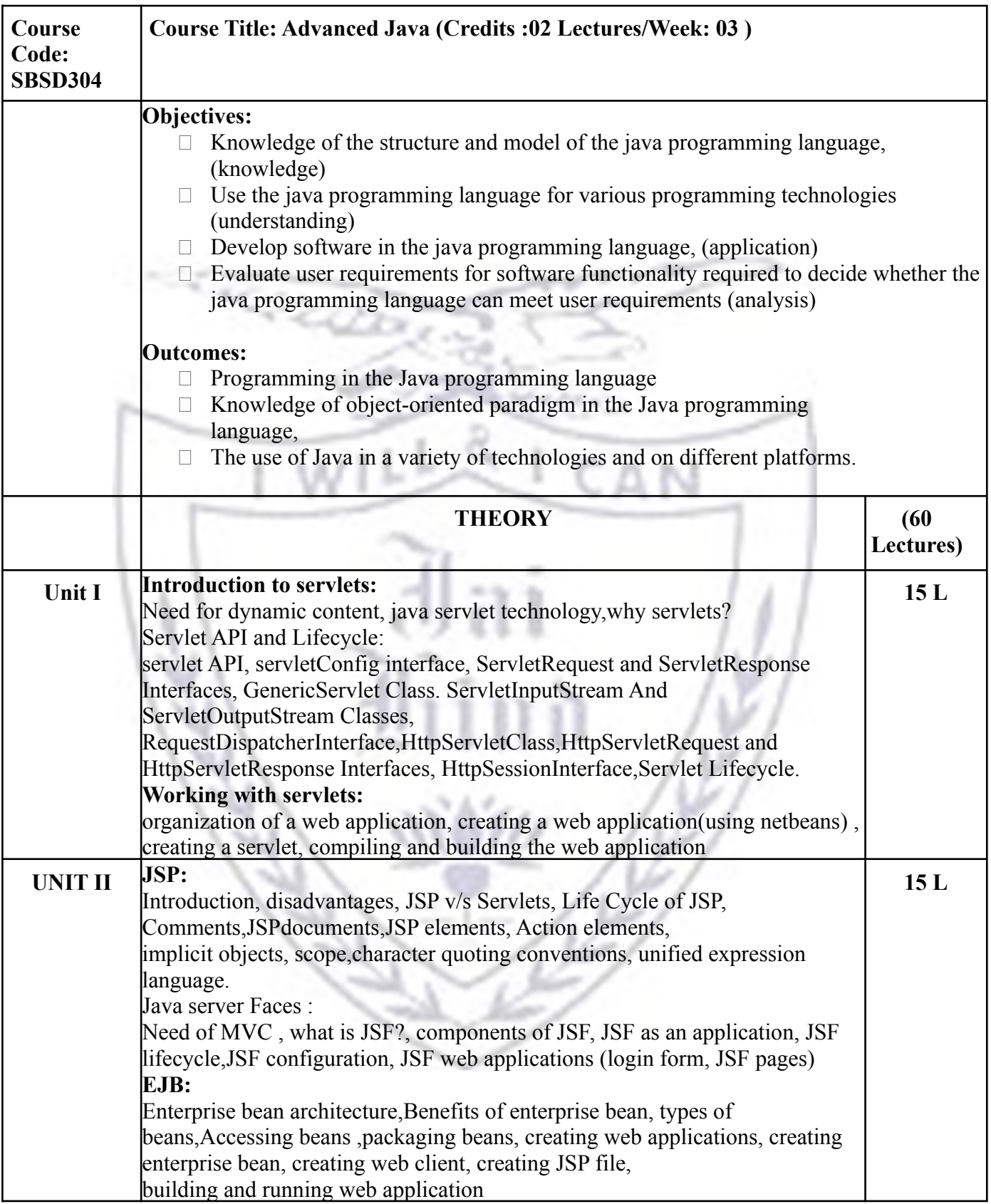

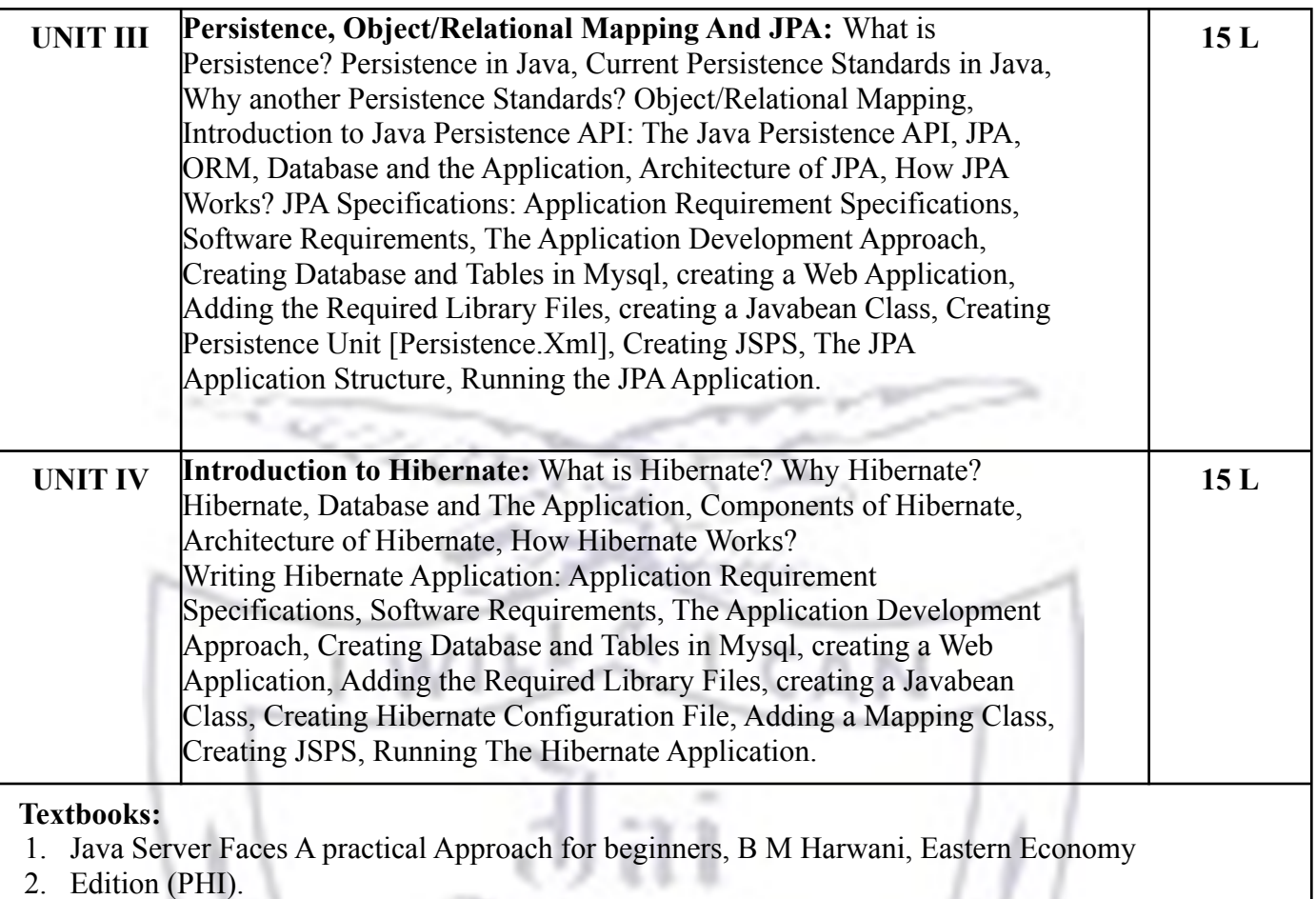

- 3. Advanced Java Technology, Savaliya, Dreamtech.
- 4. Java EE 7 For Beginners, Sharanam Shah, Vaishali Shah, SPD, First edition , 2017
- 5. Java EE 8 Cookbook: Build reliable applications with the most robust and mature technology for enterprise development, Elder Moraes, Packt, 2018 三戸

6 I

6. Advanced Java Programming, Uttam Kumar Roy, Oxford press, 2015

### **Evaluation Scheme**

**[A] Evaluation scheme for Theory courses**

- **I. Continuous Assessment ( C.A.) 40 Marks**
- **i) C.A.-I : Test 20 Marks of 40 mins. Duration**
- **ii) C.A.-II : Mini-project- 20Marks**
- **II. Semester End Examination ( SEE)- 60 Marks**

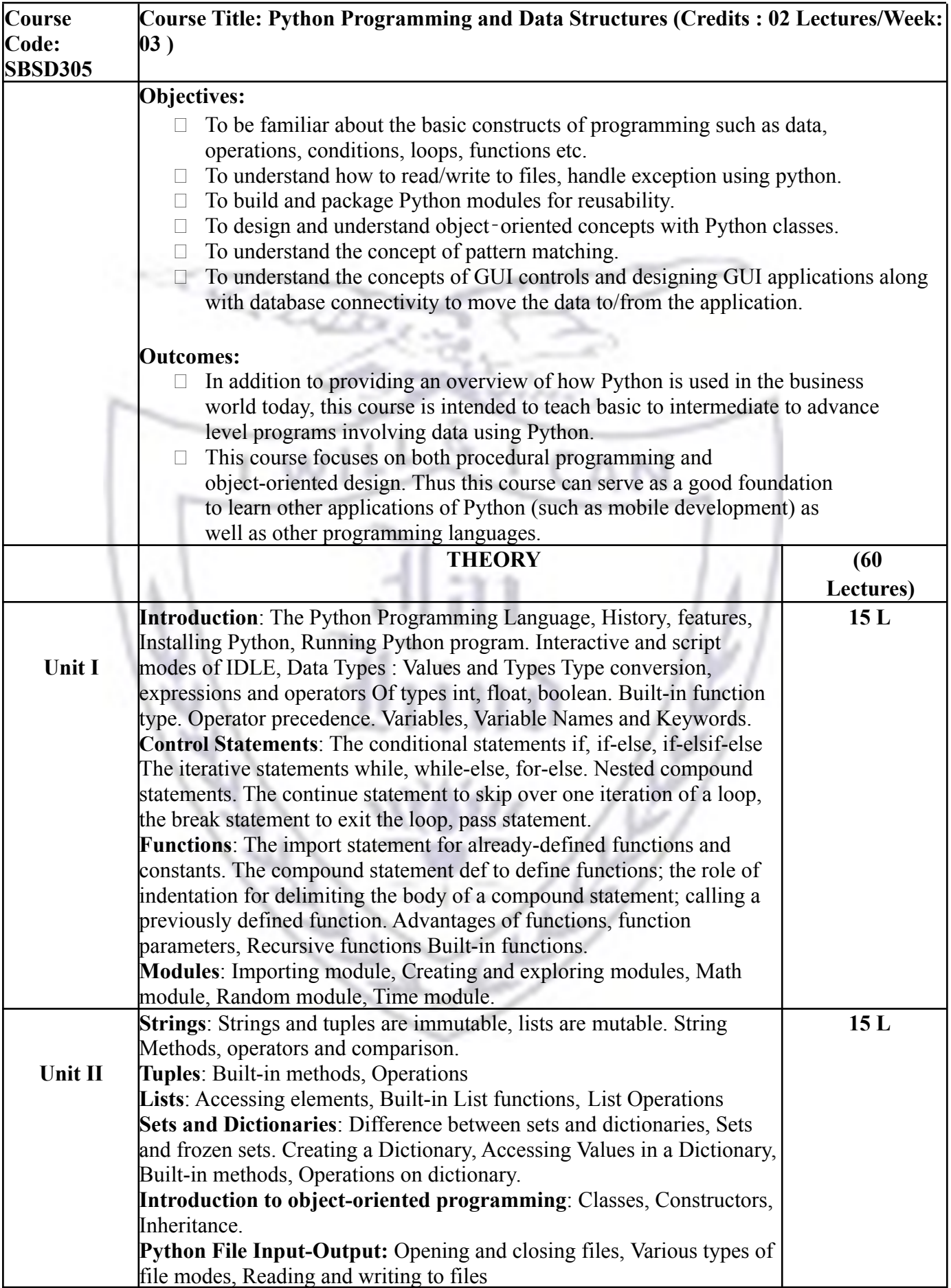

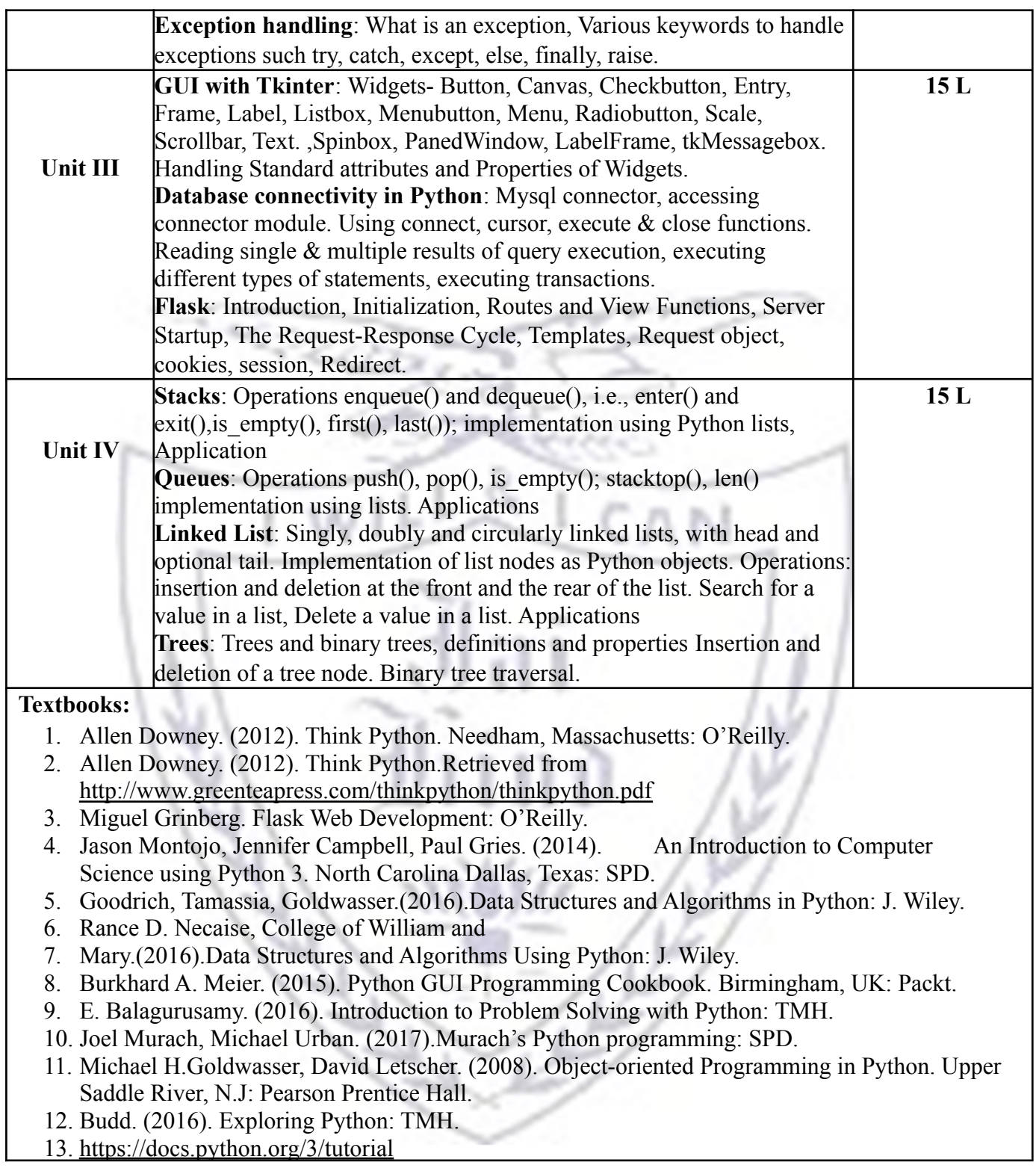

## **[A] Evaluation scheme for Theory courses**

- **I. Continuous Assessment ( C.A.) 40 Marks**
- **i) C.A.-I : Test 20 Marks of 40 mins. duration**
	- **ii) C.A.-II : Mini-Project-20 Marks**

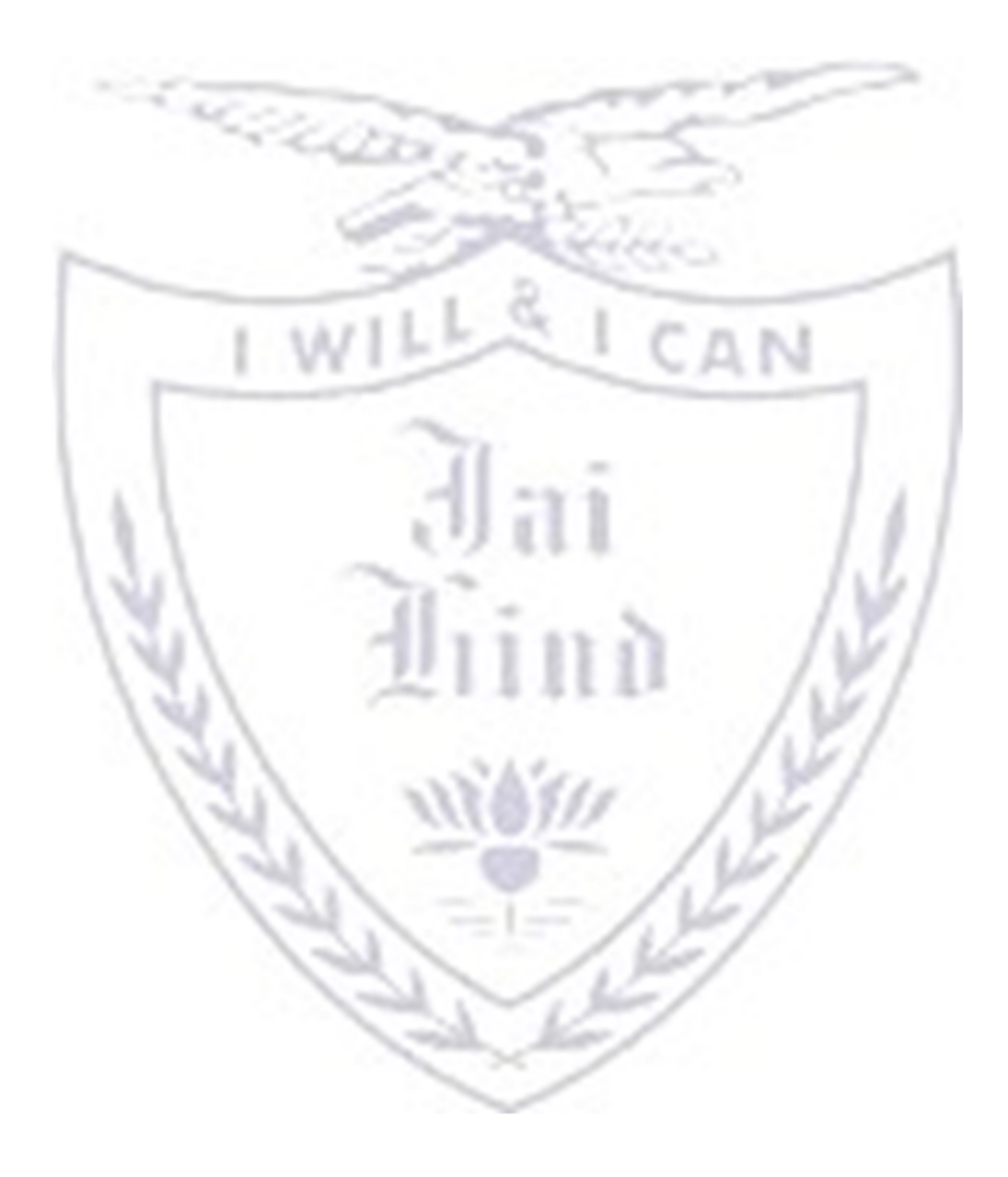

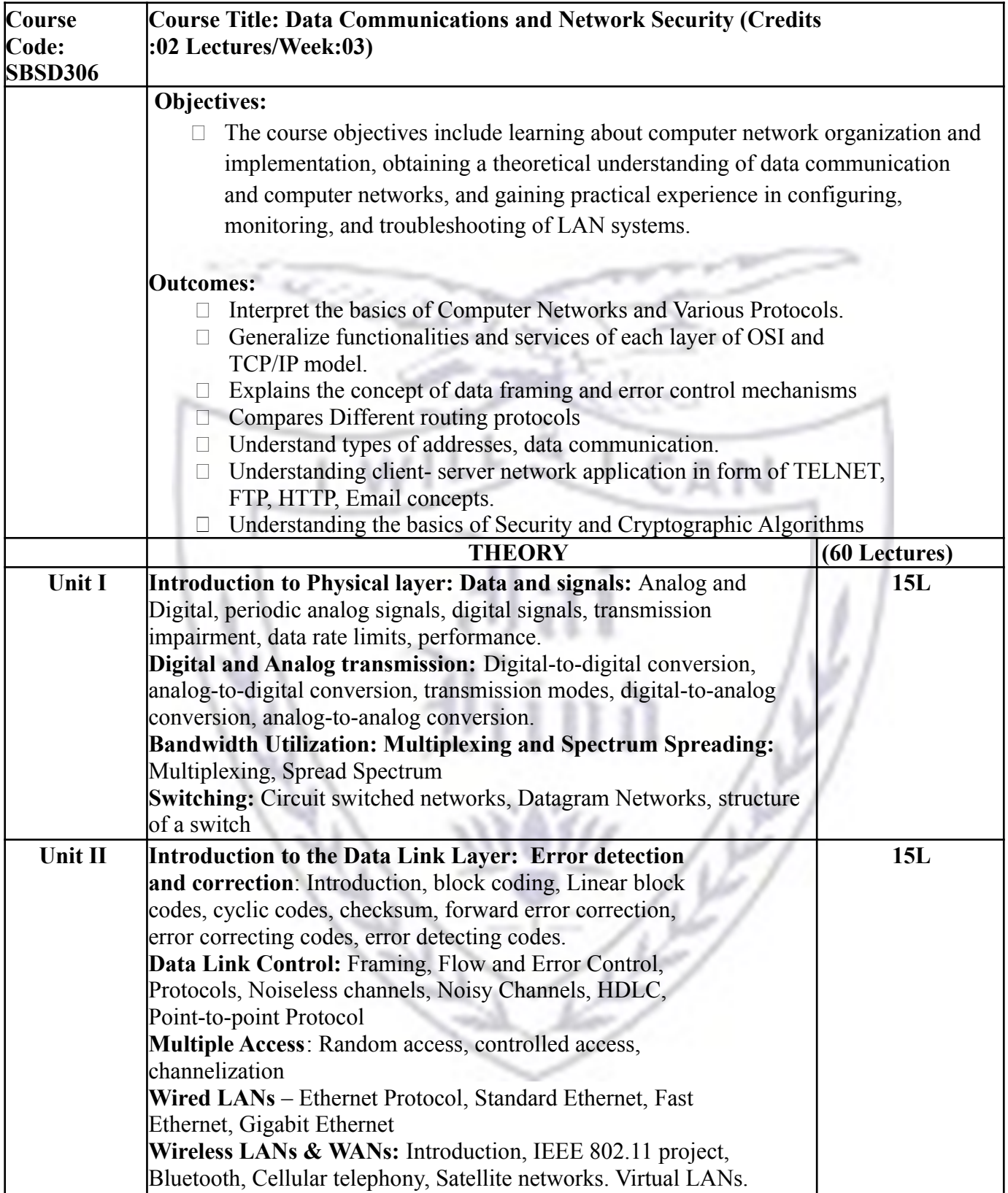

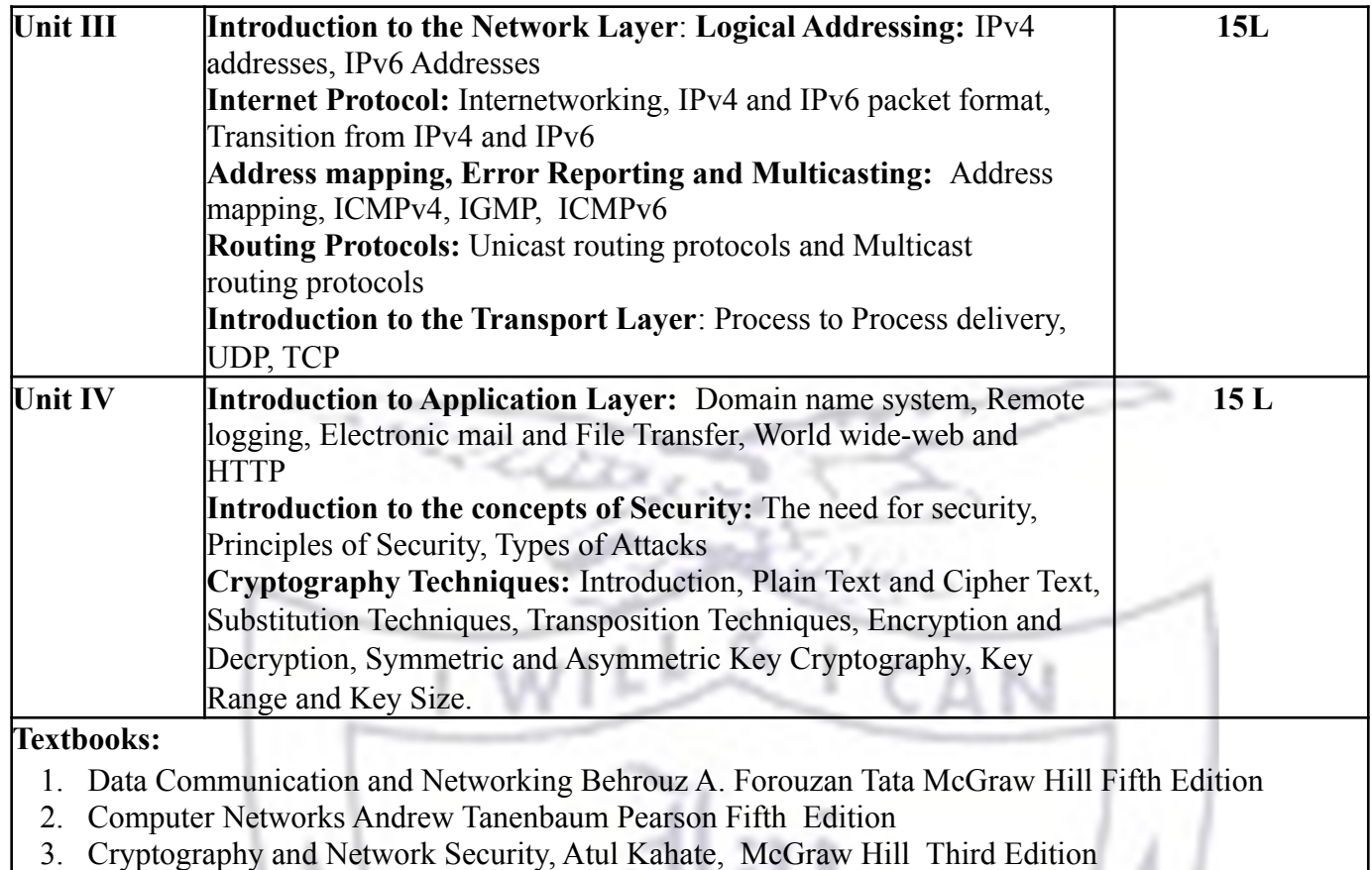

**[A] Evaluation scheme for Theory courses**

- **III. Continuous Assessment ( C.A.) 40 Marks**
- **iii) C.A.-I : Test 20 Marks of 40 mins. duration iv)C.A.-II : Mini-Project-20 Marks**

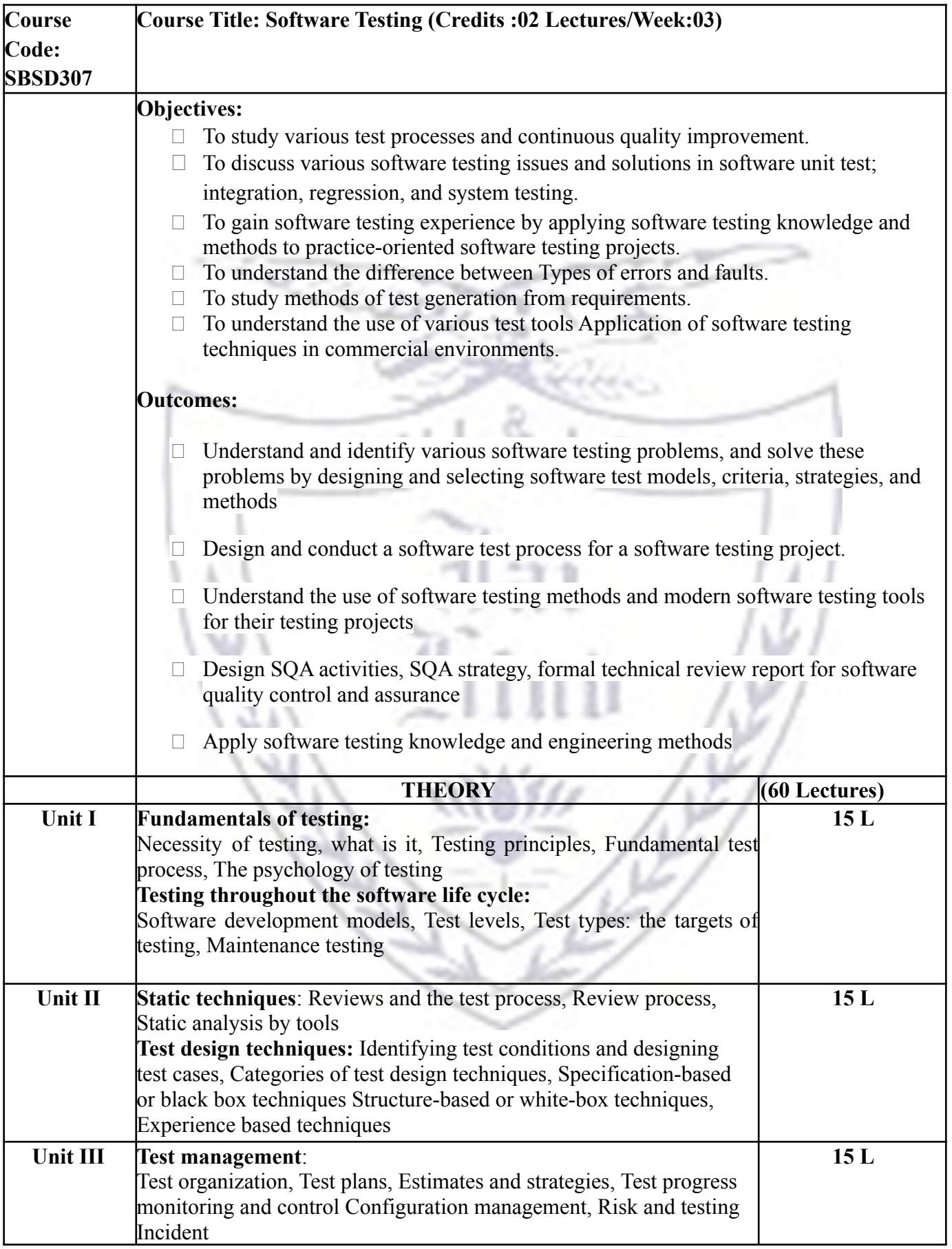

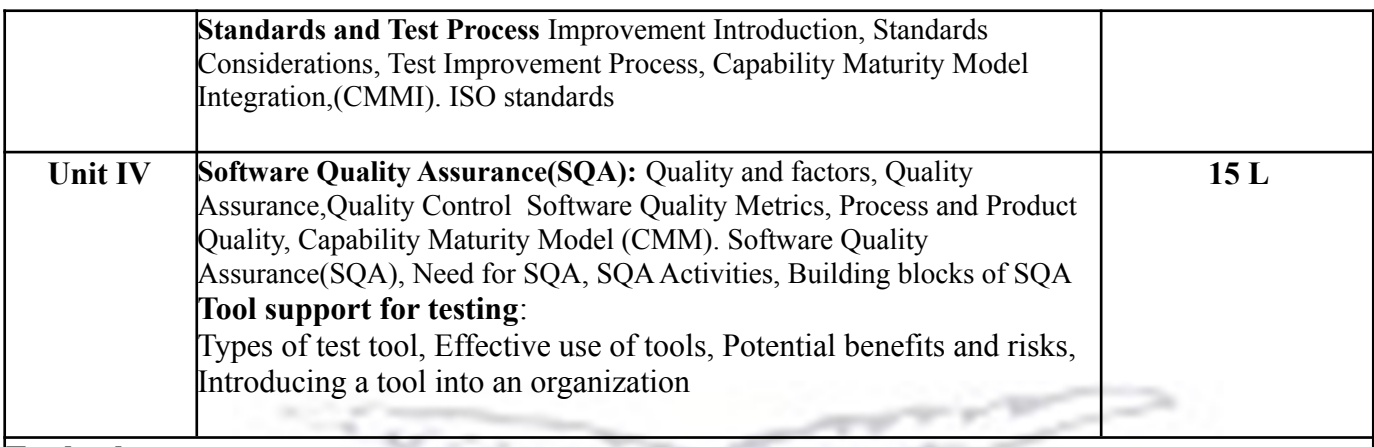

#### **Textbook:**

- 1. Software Testing Foundations, 2nd Edition By Hans Schaefer, Andreas Spillner, Tilo Linz, Shroff Publishers and Distributors.
- 2. FOUNDATIONS OF SOFTWARE TESTING by Dorothy Graham, Erik van Veenendaal, Isabel Evans, Rex Black.
- 3. Louise Tamres, "Introducing Software Testing", Pearson Education,2002.
- 4. Software Engineering A Practitioner's Approach Roger S. Pressman, Mcgraw Hill, International Education.
- 5. An Integrated Approach To software Engineering, Pankaj Jolote, ,Narosa
- 6. Software Engineering A Programming Approach, D. Belie I. Moray, J. Rough, PHI.
- 7. Software Engineering Concepts-Richard Fairley, CDAC. Tata McGraw-Hill Series..

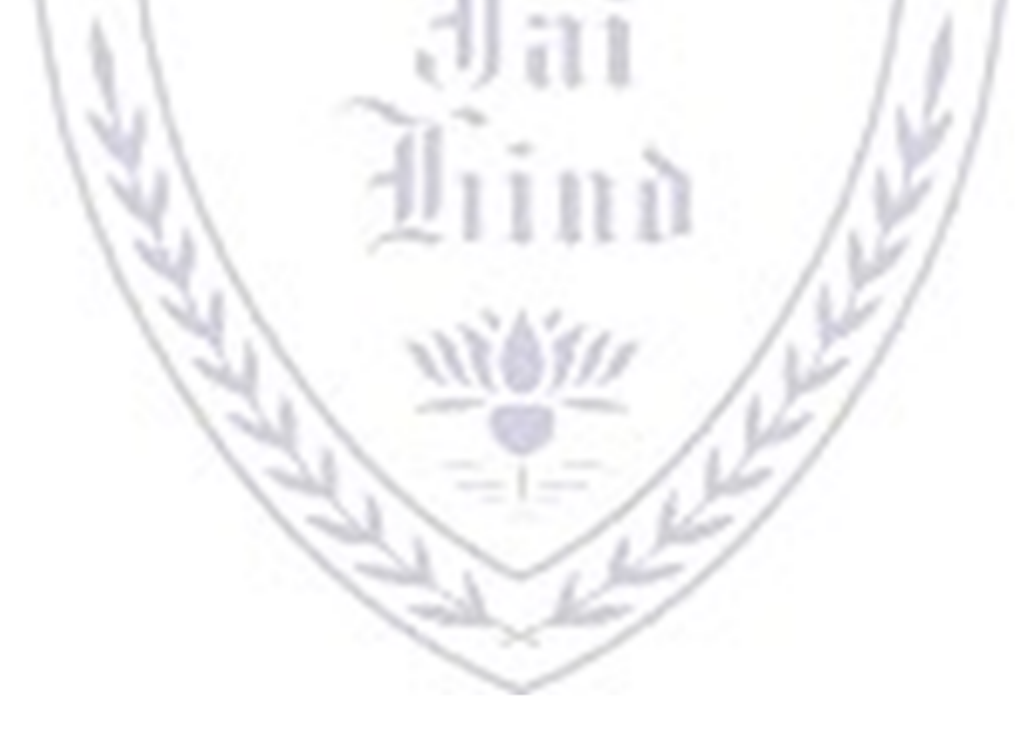

- **[A] Evaluation scheme for Theory courses**
- **I. Continuous Assessment ( C.A.) 40 Marks**
- **i) C.A.-I : Test 20 Marks of 40 mins. duration ii) C.A.-II : Mini Project/Case Study: 20 Marks**
- **II. Semester End Examination ( SEE)- 60 Marks**

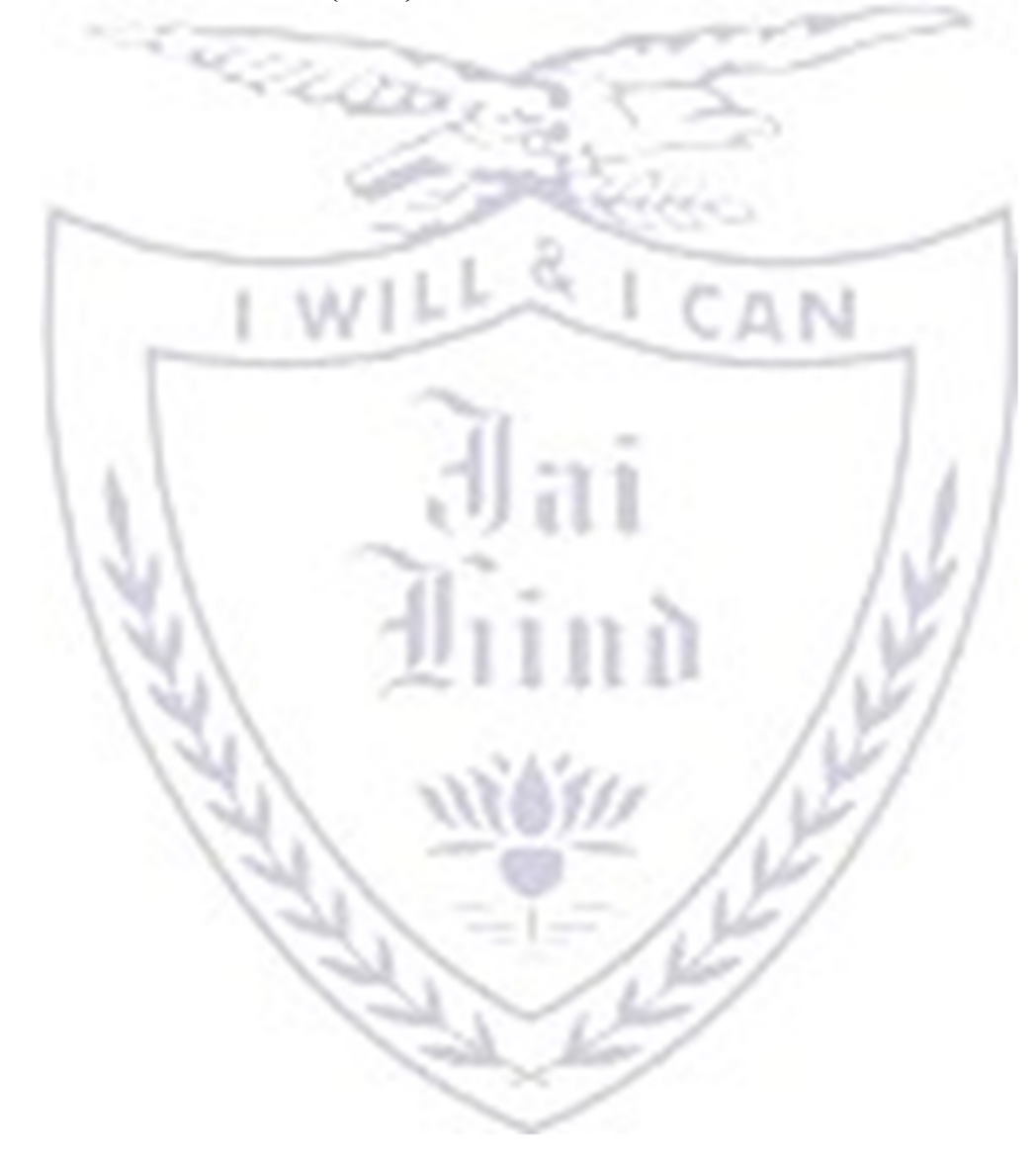

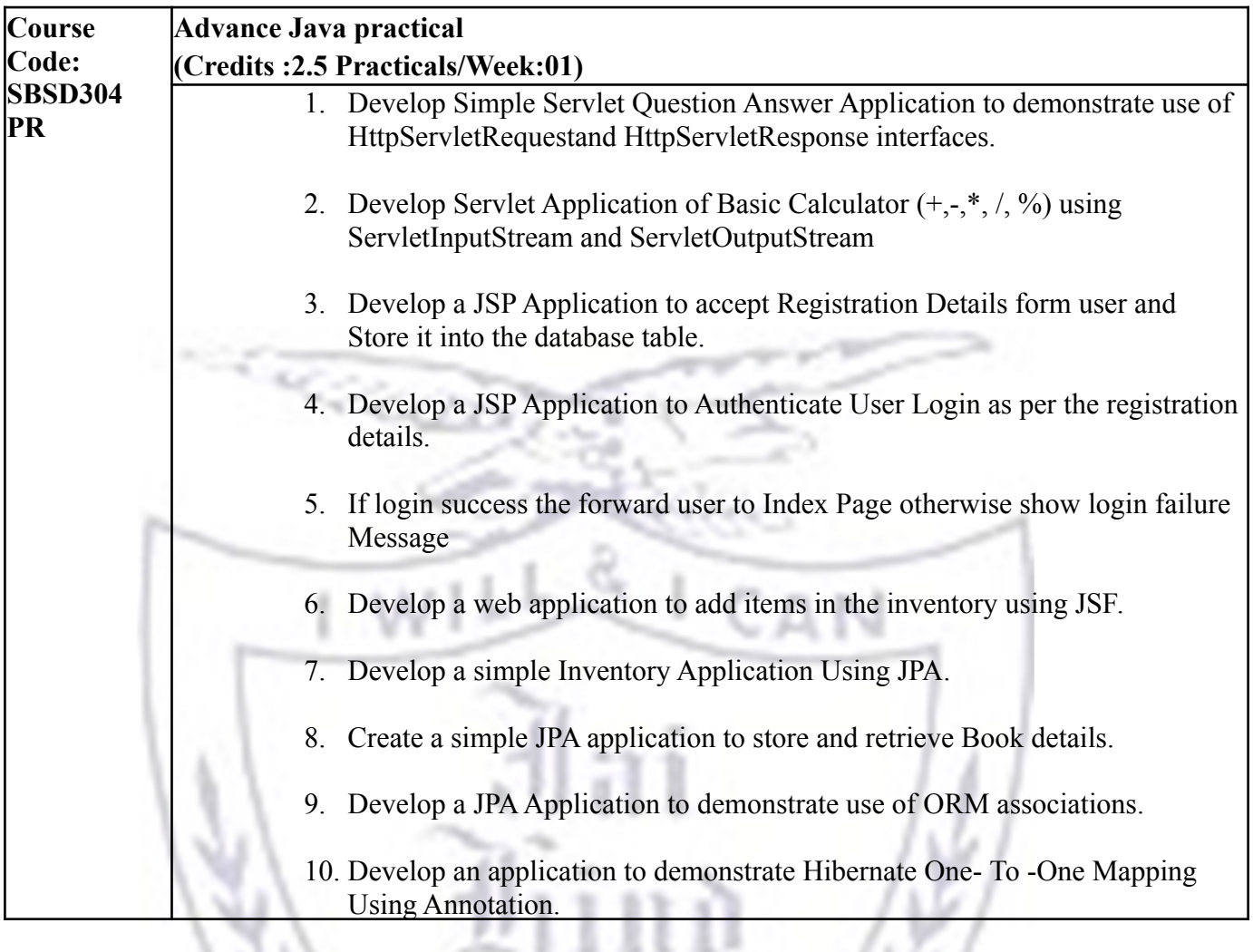

Y

 $\frac{1}{2}$ 

# **[B] Evaluation scheme for Practical courses-50 Marks**

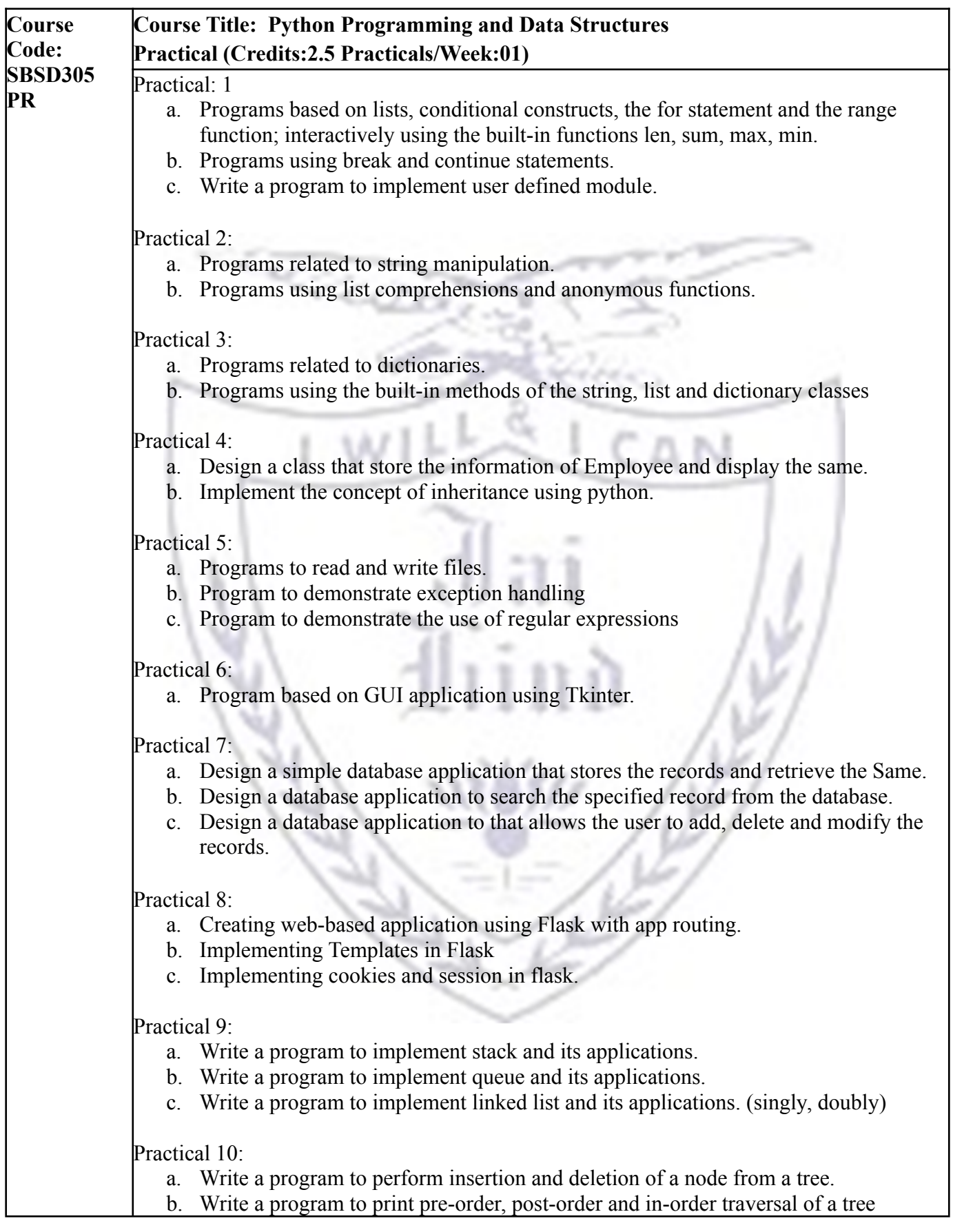

## **[B] Evaluation scheme for Practical courses- 50 Marks**

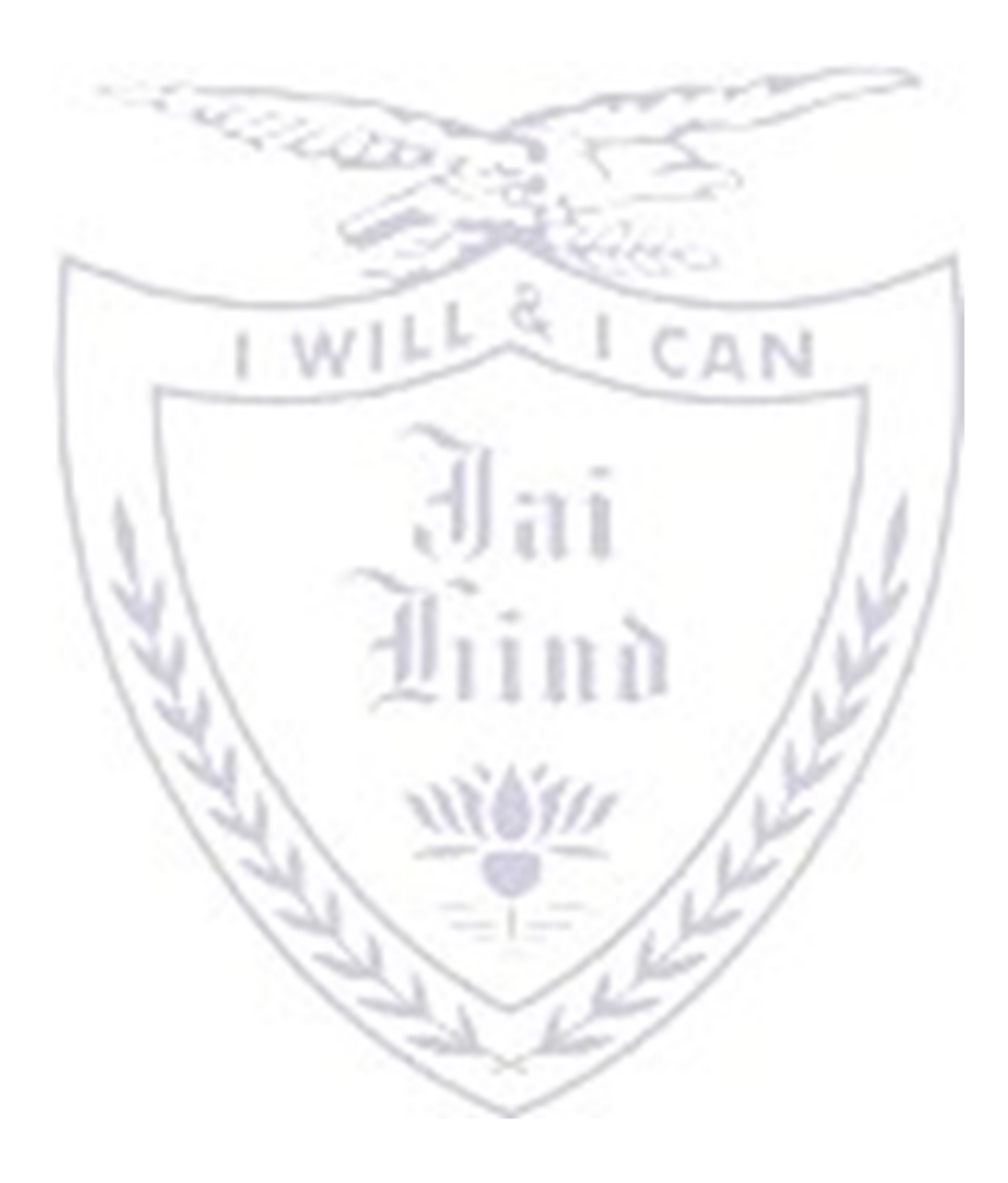

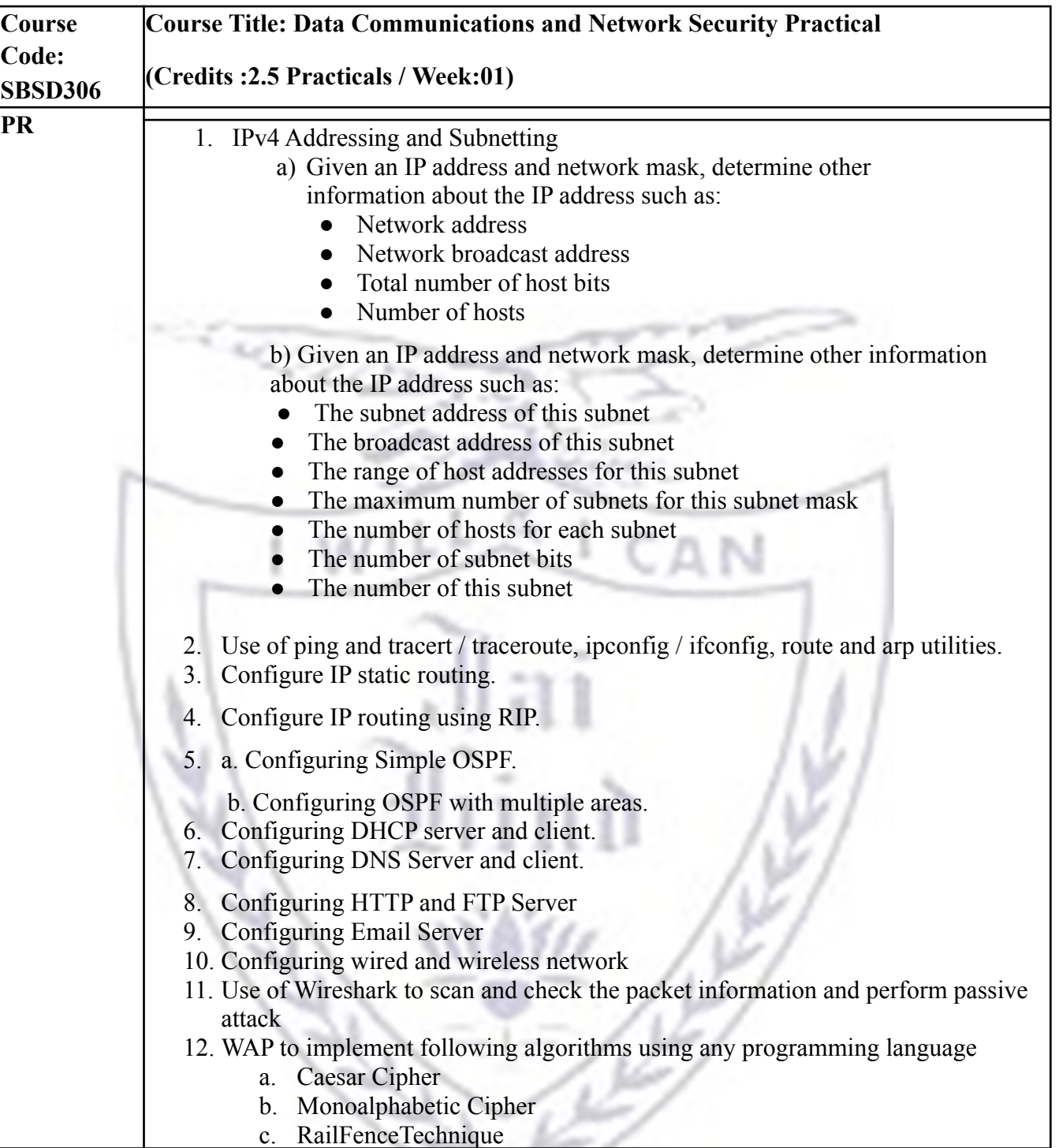

><

# **B] Evaluation scheme for Practical courses-50 Marks**

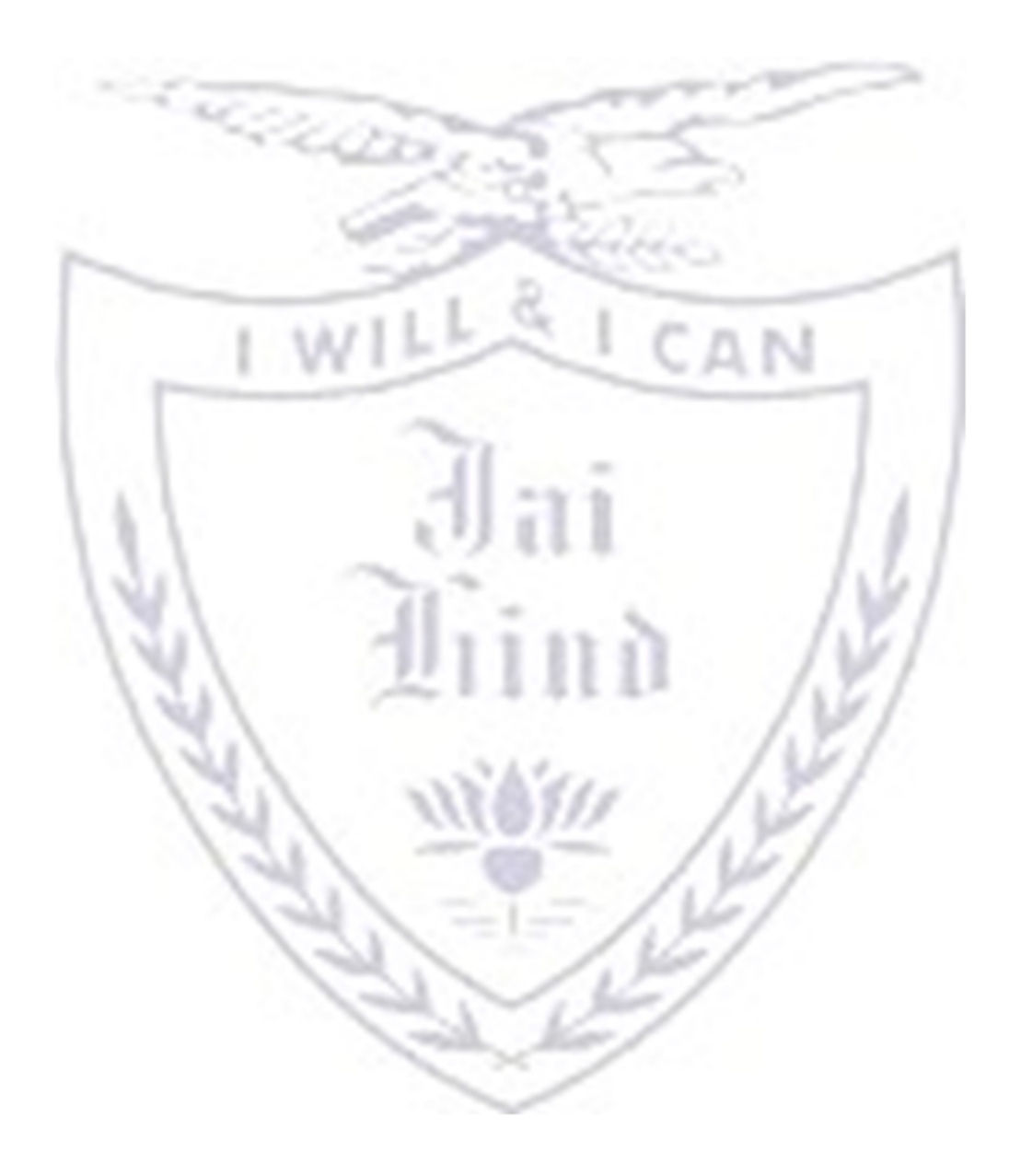

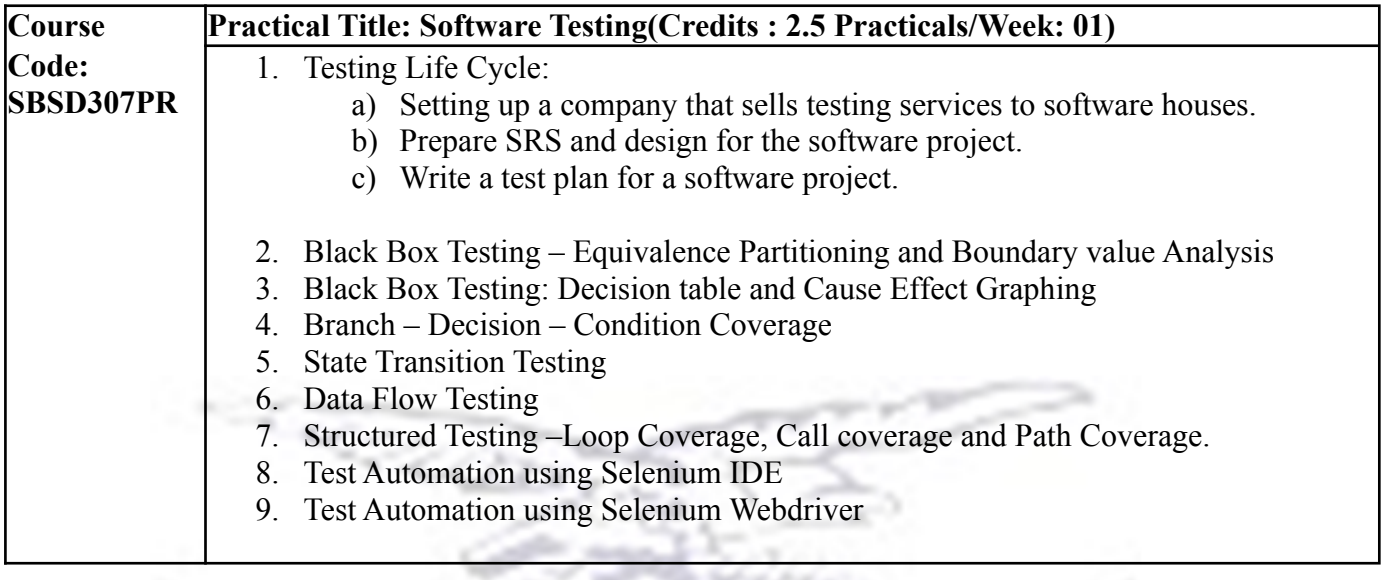

CAN

**[B] Evaluation scheme for Practical courses-50 Marks**

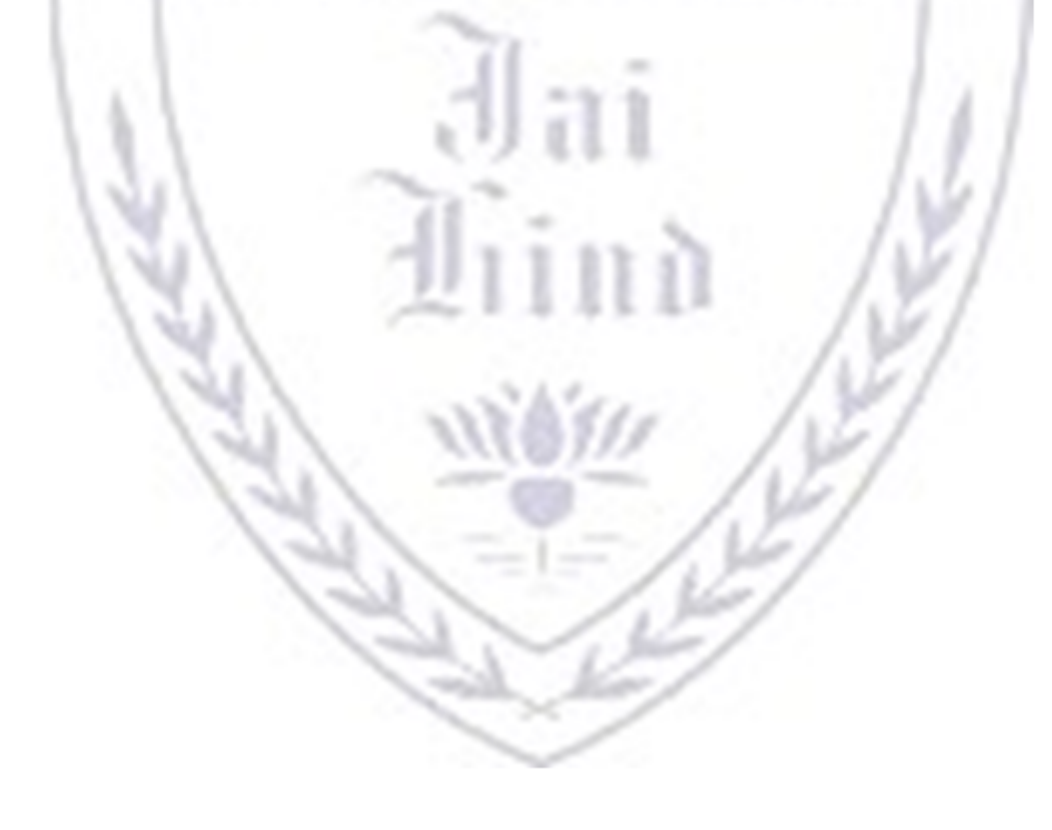

#### **JAI HIND COLLEGE**

#### **BASANTSING INSTITUTE OF SCIENCE & J. T. LALVANI COLLEGE OF COMMERCE. MUMBAI-400020.**

#### **Class: Paper-Subject: Time**:

#### **Day & Date: Total Marks :60**

PLEASE READ CAREFULLY THE WARNING PRINTED ON THE ANSWER BOOK IN CONNECTION WITH THE USE TO UNFAIR MEANS.

General Instructions:- 1. All questions are Compulsory

2. Numbers to the right indicate maximum marks

LWILLS LCAN

3. Answers to the sub-questions of the same question must be written together.

4. Each question carries 5 marks.

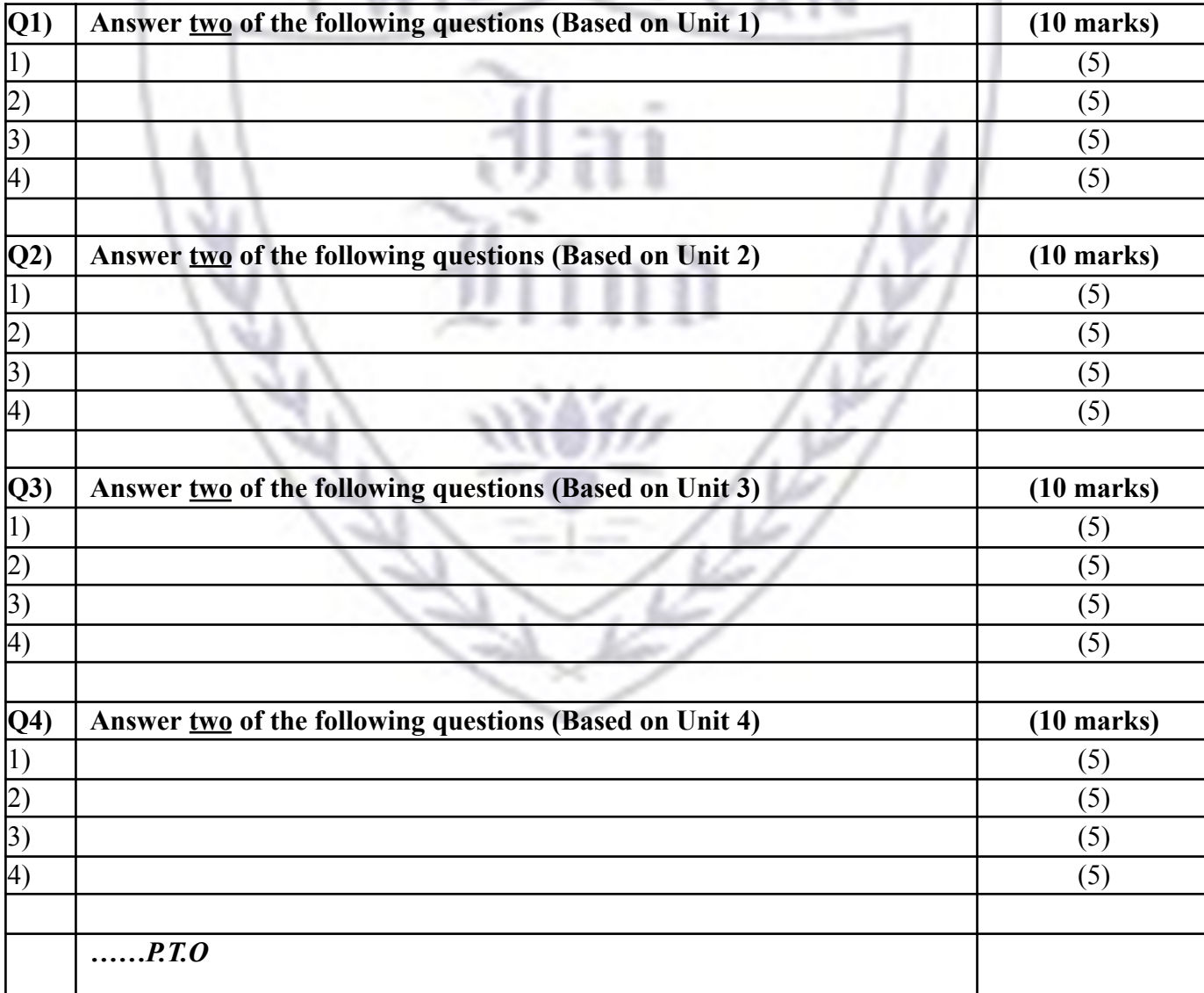

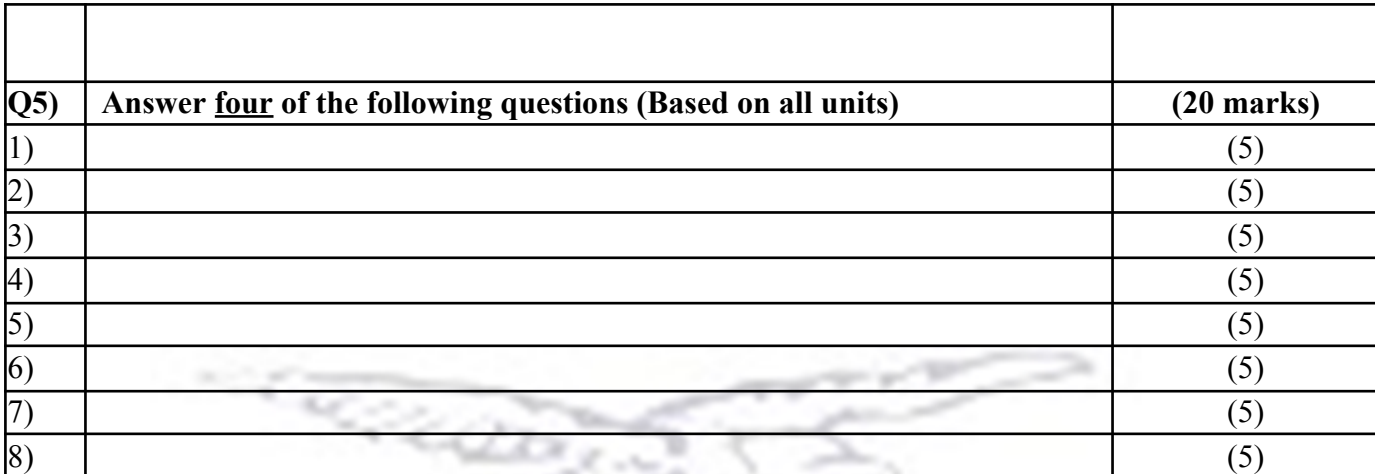

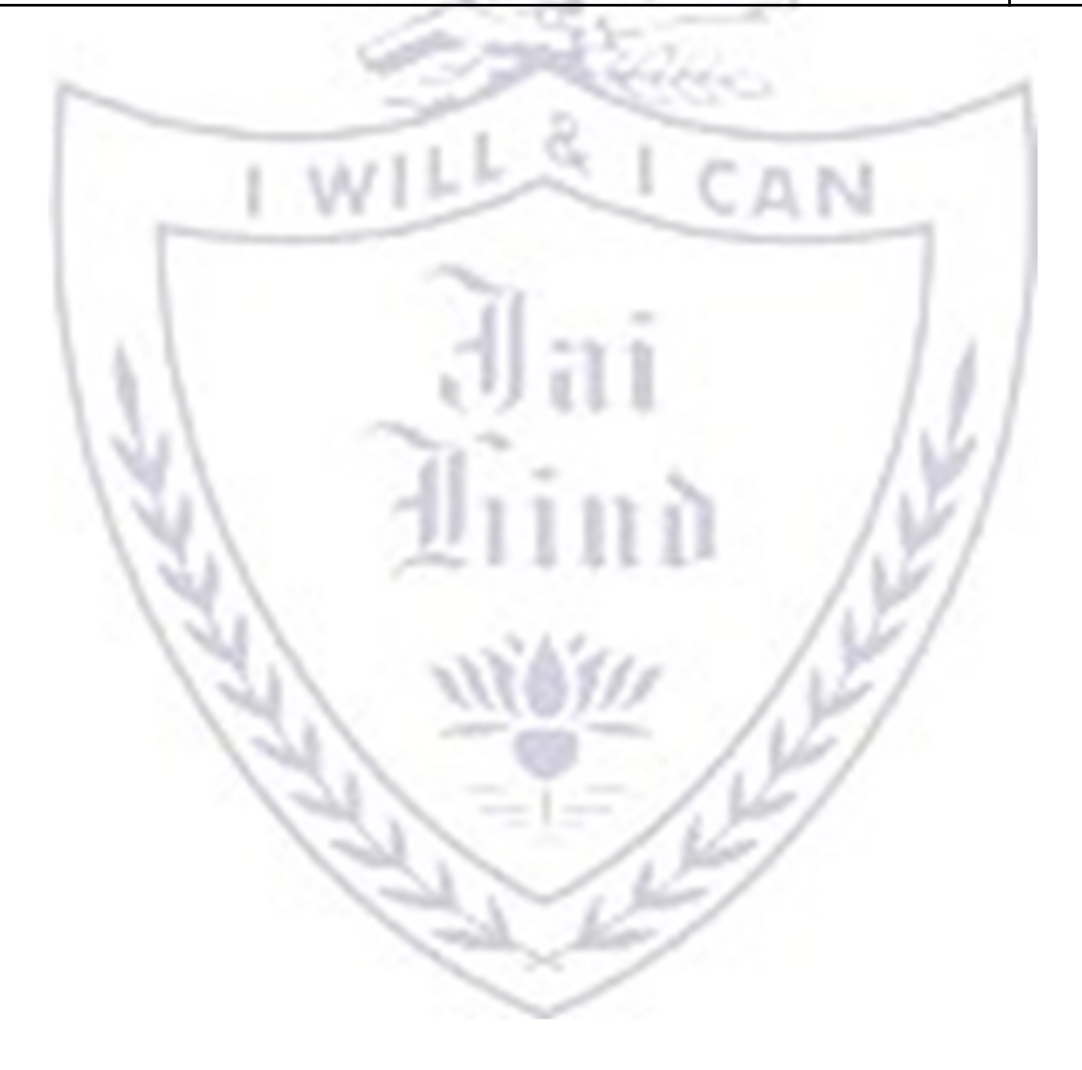

#### JAI HIND COLLEGE

#### BASANTSING INSTITUTE OF SCIENCE & J. T. LALVANI COLLEGE OF COMMERCE.

#### MUMBAI 400020.

CLASS: TIME:

SUBJECT: DATE:

### SEMESTER III PRACTICAL EXAMINATION

Examination Total 50 Marks:

1) Practical Examination – 30 Marks

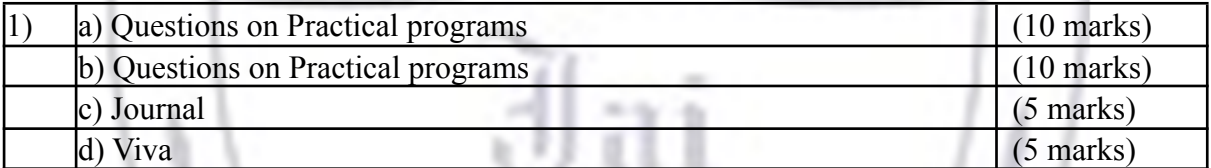

### 2) Internal Examination- 20 Marks

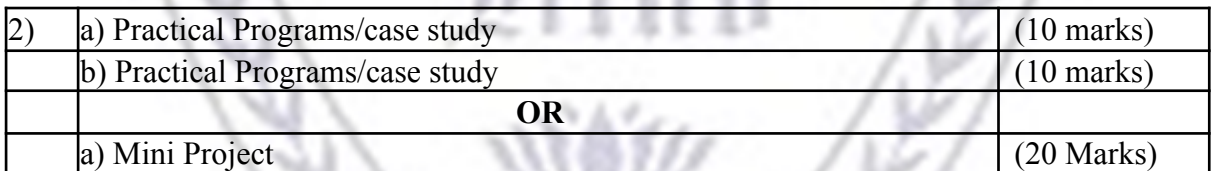

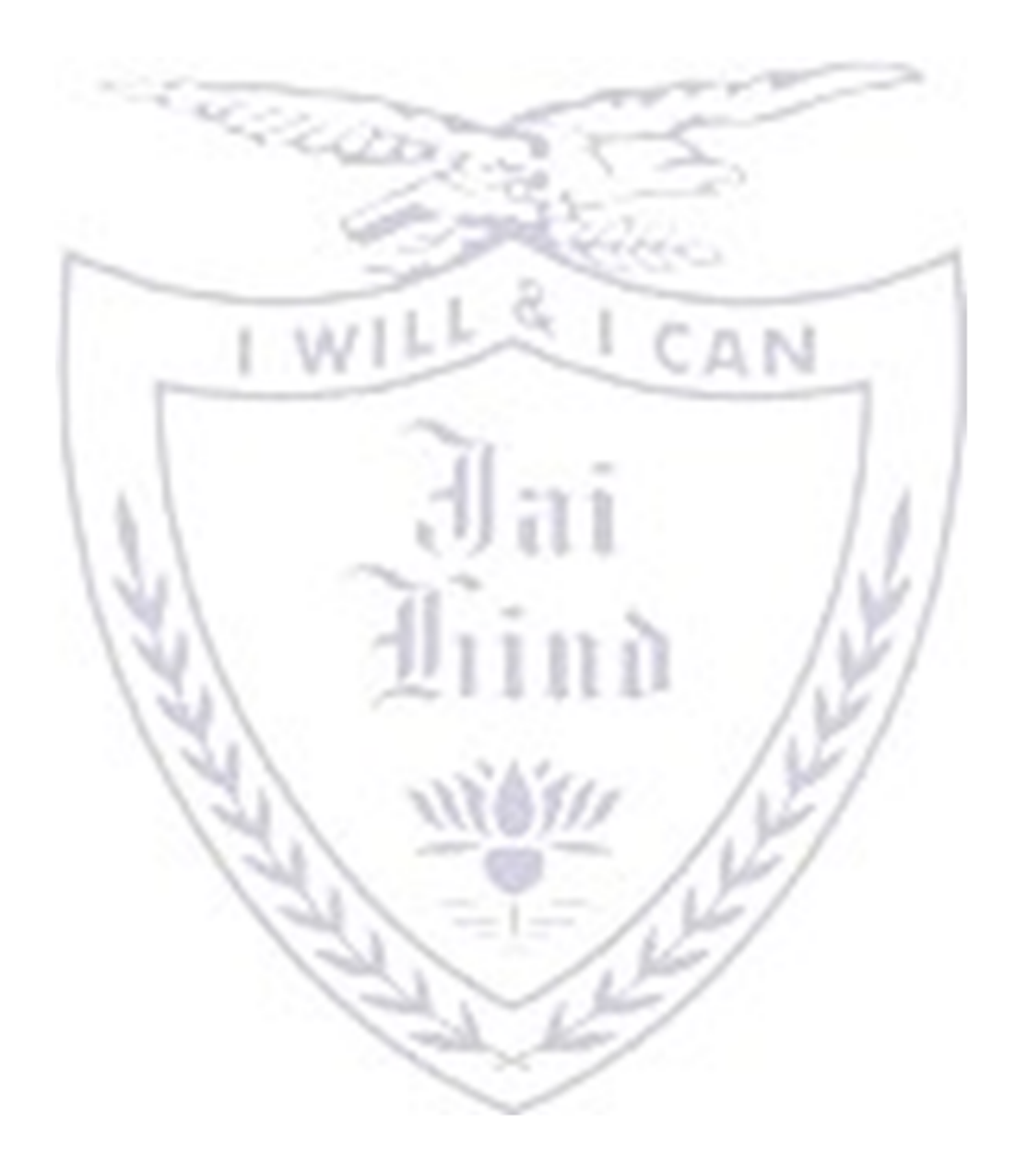